### **Python Training**

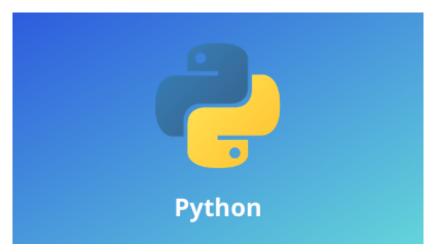

Python is a powerful, compact, open source language focusing on artifacts. The course starts by easily reviewing the basic elements: variables, flow control, functions modules, packages and standard libraries. Python OO programming is provided by a first evaluation approach. Instead, the program explores in detail the concepts of knowledge and exception management.

### **Course Objective:**

- Using REPL
- Writing your first Python script
- Use and manipulate variables
- Using lists, tuples, and dictionaries
- Creating custom function and invoking
- Creating classes
- Understanding standard library
- Using or importing modules and packages of user-defined or implicit
- Handling exceptions and creating a user-defined exception
- Performing CRUD operation
- Use iterators and be introduced to generators

#### **Course Audience:**

Anybody who is interested to learn python programming, and who wants to get into Artificial Intelligence, Machine learning, data science.

#### **Course Prerequisites:**

For this course, previous programming experience is optional. Having the understanding of OOP and basic syntax of any programming would good.

| Using the Python Interpreter Python IDE :                |
|----------------------------------------------------------|
| Invoking the Interpreter                                 |
| Argument Passing                                         |
| Interactive Mode                                         |
| The Interpreter and Its Environment                      |
| Source Code Encoding                                     |
|                                                          |
| An Informal Introduction to Bython:                      |
| An Informal Introduction to Python:                      |
| Using Python as a Calculator                             |
| Numbers                                                  |
| Strings                                                  |
| Lists                                                    |
| First Steps Towards Programming                          |
|                                                          |
| More Control Flow Tools:                                 |
|                                                          |
| if Statements                                            |
| for Statements                                           |
| The range() Function                                     |
| break and continue Statements, and else Clauses on Loops |
| pass Statements                                          |

**Defining Functions** 

More on Defining Functions **Default Argument Values Keyword Arguments Arbitrary Argument Lists Unpacking Argument Lists** Lambda Expressions **Documentation Strings Function Annotations** Intermezzo: Coding Style **Data Structures:** More on Lists Using Lists as Stacks Using Lists as Queues List Comprehensions **Nested List Comprehensions** The del statement **Tuples and Sequences** Sets **Dictionaries Looping Techniques** More on Conditions Comparing Sequences and Other Types

# Modules: More on Modules Executing modules as scripts The Module Search Path "Compiled" Python files Standard Modules The dir() Function Packages Importing \* From a Package Intra-package References Packages in Multiple Directories **Input and Output: Fancier Output Formatting** Formatted String Literals The String format() Method Manual String Formatting Old string formatting Reading and Writing Files Methods of File Objects Saving structured data with json

### **Errors and Exceptions:**

Syntax Errors

| Exceptions                                                |
|-----------------------------------------------------------|
| Handling Exceptions                                       |
| Raising Exceptions                                        |
| User-defined Exceptions                                   |
| Defining Clean-up Actions                                 |
| Predefined Clean-up Actions                               |
|                                                           |
| Classes:                                                  |
| A Word About Names and Objects                            |
| Python Scopes and NamespacesScopes and Namespaces Example |
| A First Look at Classes                                   |
| Class Definition Syntax                                   |
| Class Objects                                             |
| Instance Objects                                          |
| Method Objects                                            |
| Class and Instance Variables                              |
| Random Remarks                                            |
| Inheritance                                               |
| Multiple Inheritance                                      |
| Private Variables                                         |
| Odds and Ends                                             |
| Iterators                                                 |
| Generators                                                |
| Generator Expressions                                     |

## **Brief Tour of the Standard Library:** Operating System Interface File Wildcards **Command Line Arguments** Error Output Redirection and Program Termination String Pattern Matching Mathematics **Internet Access Dates and Times** Data Compression Performance Measurement **Quality Control Batteries Included Brief Tour of the Standard Library — Part II: Output Formatting** Templating Working with Binary Data Record Layouts Multi-threading Logging Weak References Tools for Working with Lists

**Decimal Floating Point Arithmetic** 

### **Virtual Environments and Packages:**

Introduction

**Creating Virtual Environments** 

Managing Packages with pip

### nteractive Input Editing and History Substitution:

Tab Completion and History Editing

Alternatives to the Interactive Interpreter

### **Unit Tests (PyUnit):**

- Why and Why Not Unit Tests
- Patterns for Unit Testing
- Mock Object Introduction

### **Database Programming:**

- Introduction to Database Programming
- Processing Select Statements
- Executing Input and Update Statements

### **Plotting:**

- Introduction to MatPlotLib Artist Model
- Introduction to Bokeh